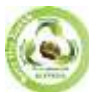

**EPRA International Journal of Research and Development (IJRD)**<br>Volume: 8 | Issue: 5 | May 2023<br>Peer Reviewed Journal

**Volume: 8 | Issue: 5 | May 2023** 

## **EMAIL ALERTS ON WHATSAPP**

**Mrs.V. Abinaya<sup>1</sup> , Ms. Shobika.J<sup>2</sup> ,**

*<sup>1</sup>Assistant Professor, Department of Commerce with Computer Application, , Dr.N.G.P Arts and Science College(Autonomous) Coimbatore, Tamilnadu <sup>2</sup>Student of III BCOM CA, Department of Commerce with Computer Applications, Dr.N.G.P Arts and Science College(Autonomous) Coimbatore, Tamilnadu*

#### **ABSTRACT**

*Emails have become one of the most used digital communication mediums. The concept of email alerts on WhatsApp involves linking an email account to WhatsApp account to receive email notification directly on the messaging app. This feature provides convenience and efficiency by allowing users to stay updated on important emails without switching between apps. This abstract discusses the benefits of email alerts on WhatsApp, the process of implementing this feature, and how it can improve productivity and communication. The abstract also addresses privacy and security concerns and offers tips for customizing and integrating email alerts with other apps. Overall, email alerts on WhatsApp provide a valuable solution for managing email notification and improving communication on the messaging app.*  **KEYWORDS:** *Convenience, efficiency, productivity, privacy, security concerns, customization, integration, managing email notification.* 

#### **INTRODUCTION**

Email alerts on WhatsApp refers to a feature that allows users to receive email notification on their WhatsApp account. This feature is useful because it enables users to receive important email updates without leaving the WhatsApp app. With email alerts on WhatsApp, users can stay updated on important emails and respond to them quickly and conveniently. To implement email alerts on WhatsApp, users need to link their email accounts with their WhatsApp accounts. The purpose of this project is to design an automation bot using WhatsApp where we can view our mails and can send mails consisting of text.

#### **EXISTING PROBLEMS**

WhatsApp is a popular messaging app used by millions of people around the world. While the app primarily focuses on instant messaging, it also offers email alerts to stay notified about new messages, calls, and other updates. Many users have reported that they are not receiving email alerts on time or at all. This can be frustrating, especially if you rely on email alerts to stay updated on important messages. Opening another application and checking for mails has been biggest headache over time because we spend a lot of time on social media apps like WhatsApp and we never wish to open some other application and check for mails. So, in order to save the time which increase the productivity of our time we can make use of WhatsApp and search for mail account in WhatsApp.

#### **DISADVANTAGE**

- Important mails are unread and not brought to our knowledge.
- Need not spent time on check mails on the separate application.
- While comparing the mails and WhatsApp, it is considered WhatsApp has been predominantly used by the people.
- The mail which is stored in the spam and junk folder are not seen and missed out the notification.

#### **PROPOSED SYSTEM**

With the help efficient platform of WhatsApp sandbox and its features needed to accomplish the mail, message, and notification without missing them. Utilizing the sandbox features through this project. The sandbox for WhatsApp is a preconfigured environment available through the toolbox console in which can prototype sending outboard message, replying to incoming message and configuring things

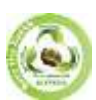

# **EPRA International Journal of Research and Development (IJRD)**<br>Volume: 8 | Issue: 5 | May 2023<br>Peer Reviewed Journal

**Volume: 8 | Issue: 5 | May 2023** 

like message delivery call backs. IMAP is an email retrieval protocol which does not download the emails. It just reads them and display them. This is very useful in low band width condition.

#### **ADVANTAGES**

- WhatsApp is the application that is widely used by the people.
- People are likely to respond to WhatsApp message than to email.
- With the help of WhatsApp, the email can be know easily without missing.
- Now a days people find it more convenient to receive information in real time and quick messenger like WhatsApp rather than email.
- It can able to see the email which is received through the WhatsApp.
- It shows the shortest form of email (i.e.) from address, To address, and the Subject.
- The mail which is received and stored in the spam and junk box are able to see with the help of WhatsApp.

#### **SOFTWARE REQUIREMENTS JAVASCRIPT**

JavaScript is a text-based programming language used both on the client-side and server-side that allows you to make web pages interactive. Where HTML and CSS are languages that give structure and style to web pages, JavaScript gives web pages interactive elements that engage a user. The name JavaScript came from Netscape's support of Java applets within its browser. Many say it was also a marketing tactic to divert some attention from Java, which was the most buzzed-about language at the time. To run Java programs, the code must be first compiled into an executable form.

#### **WHATSAPP SANDBOX TOOL**

The Sandbox tool for WhatsApp is a pre-configured environment available through the Sandbox Console in which you can prototype sending outbound messages. While you wait for your WhatsApp Business Profile to relate to your trial phone number, it's a quick way to test out the functionality of the WhatsApp Business API with tool function. The Sandbox is pre-provisioned with a trial phone number that is shared across all sandbox users. However, other users who share the same sandbox number won't receive your messages, only the ones who have opted into your sandbox.

#### **IMAP & SMPT**

IMAP (Internet Access Message Protocol) is an email protocol that deals with managing and retrieving email messages from the receiving server. Since IMAP deals with message retrieval, you will not be able to use the IMAP protocol to send email. Instead, IMAP will be used for receiving messages. SMTP stands for Simple Mail Transfer Protocol and it's the industry standard protocol for email sending. With SMTP you are sending, relaying, or forwarding messages from a mail client (like Microsoft Outlook) to a receiving email server. A sender will use an SMTP server to carry out the process of transmitting an email message. IMAP is for the retrieval of emails and SMTP is for the sending of emails. That means IMAP talks to both the client and server to get emails, and SMTP talks only to servers to send emails.

#### **HARDWAREE REQUIREMENTS**

- It requires a computer running windows 10 with PyCharm configured and it will deploy the project through PyCharm to the Heroku server.
- All computer operating system are designed for a particular computer architecture.
- The power of the central processing unit (CPU) is a fundamental system requirement for any software.
- **Memory**
- Secondary storage.
- Display adapter.

#### **FRONT END PROCESSOR HTML**

The Hypertexts Markup Language or HTML is the standard [markup](https://en.wikipedia.org/wiki/Markup_language) [language](https://en.wikipedia.org/wiki/Markup_language) [for](https://en.wikipedia.org/wiki/Markup_language) documents designed to be displayed in [a](https://en.wikipedia.org/wiki/Web_browser) [web](https://en.wikipedia.org/wiki/Web_browser)  [browser.](https://en.wikipedia.org/wiki/Web_browser) [It](https://en.wikipedia.org/wiki/Web_browser) can be assisted by technologies such as [Cascading Style Sheets](https://en.wikipedia.org/wiki/Cascading_Style_Sheets) [\(CSS](https://en.wikipedia.org/wiki/Cascading_Style_Sheets)) an[d](https://en.wikipedia.org/wiki/Scripting_language) [scripting](https://en.wikipedia.org/wiki/Scripting_language) [languages](https://en.wikipedia.org/wiki/Scripting_language) [such](https://en.wikipedia.org/wiki/Scripting_language) as [JavaScript](https://en.wikipedia.org/wiki/JavaScript)[.](https://en.wikipedia.org/wiki/Web_browser) [Web](https://en.wikipedia.org/wiki/Web_browser) 

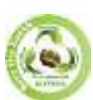

# **EPRA International Journal of Research and Development (IJRD)**<br>Volume: 8 | Issue: 5 | May 2023<br>Peer Reviewed Journal

**Volume: 8 | Issue: 5 | May 2023** 

[browsers](https://en.wikipedia.org/wiki/Web_browser) [rece](https://en.wikipedia.org/wiki/Web_browser)ive HTML documents from a [web server](https://en.wikipedia.org/wiki/Web_server) [or](https://en.wikipedia.org/wiki/Web_server) from local storage an[d](https://en.wikipedia.org/wiki/Browser_engine) [render](https://en.wikipedia.org/wiki/Browser_engine) [the](https://en.wikipedia.org/wiki/Browser_engine) documents into multimedia web pages. HTML describes the structure of a [web p](https://en.wikipedia.org/wiki/Web_page)[age](https://en.wikipedia.org/wiki/Semantic_Web) [semantically](https://en.wikipedia.org/wiki/Semantic_Web) [and](https://en.wikipedia.org/wiki/Semantic_Web) originally included cues for the appearance of the document.

[HTML elements](https://en.wikipedia.org/wiki/HTML_element) [are](https://en.wikipedia.org/wiki/HTML_element) the building blocks of HTML pages. With HTML constructs, [images](https://en.wikipedia.org/wiki/HTML_element#Images_and_objects) [and](https://en.wikipedia.org/wiki/HTML_element#Images_and_objects) other objects such a[s](https://en.wikipedia.org/wiki/Fieldset) [interactive forms](https://en.wikipedia.org/wiki/Fieldset) [may](https://en.wikipedia.org/wiki/Fieldset) be embedded into the rendered page. HTML provides a means to creat[e](https://en.wikipedia.org/wiki/Structured_document) [structured](https://en.wikipedia.org/wiki/Structured_document) [documents](https://en.wikipedia.org/wiki/Structured_document) [by](https://en.wikipedia.org/wiki/Structured_document) denoting structura[l](https://en.wikipedia.org/wiki/Semantics) [semantics](https://en.wikipedia.org/wiki/Semantics) [for](https://en.wikipedia.org/wiki/Semantics) text such as headings, paragraphs, list[s,](https://en.wikipedia.org/wiki/Hyperlink) [links,](https://en.wikipedia.org/wiki/Hyperlink) [quo](https://en.wikipedia.org/wiki/Hyperlink)tes, and other items. HTML elements are delineated by tags, written usin[g](https://en.wikipedia.org/wiki/Bracket#Angle_brackets) [angle](https://en.wikipedia.org/wiki/Bracket#Angle_brackets)  [brackets.](https://en.wikipedia.org/wiki/Bracket#Angle_brackets) Tags such as  $\langle \text{img } \rangle$  and  $\langle \text{input } \rangle$  directly introduce content into the page. Other tags such as  $\langle \text{p} \rangle$  surround and provide information about document text and may include other tags as sub-elements. Browsers do not display the HTML tags but use them to interpret the content of the page.

#### **CSS**

 Cascading Style Sheets (CSS) is [a](https://en.wikipedia.org/wiki/Style_sheet_language) [style sheet language](https://en.wikipedia.org/wiki/Style_sheet_language) [used](https://en.wikipedia.org/wiki/Style_sheet_language) for describing the [presentation](https://en.wikipedia.org/wiki/Presentation_semantics) [of](https://en.wikipedia.org/wiki/Presentation_semantics) a document written in [a](https://en.wikipedia.org/wiki/Markup_language) [markup language](https://en.wikipedia.org/wiki/Markup_language) [such](https://en.wikipedia.org/wiki/Markup_language) a[s](https://en.wikipedia.org/wiki/Scalable_Vector_Graphics) [HTML](https://en.wikipedia.org/wiki/HTML) [or](https://en.wikipedia.org/wiki/XHTML) [XML](https://en.wikipedia.org/wiki/XML) [\(inc](https://en.wikipedia.org/wiki/XML)luding dialects such as [S](https://en.wikipedia.org/wiki/Scalable_Vector_Graphics)[VG,](https://en.wikipedia.org/wiki/MathML) [MathML](https://en.wikipedia.org/wiki/MathML) or [XHTML\).CSS](https://en.wikipedia.org/wiki/XHTML) is a cornerstone technology of the World Wide [Web,](https://en.wikipedia.org/wiki/World_Wide_Web) [alo](https://en.wikipedia.org/wiki/World_Wide_Web)ngsi[d](https://en.wikipedia.org/wiki/JavaScript)e HTML and [JavaScript.](https://en.wikipedia.org/wiki/JavaScript) [CSS](https://en.wikipedia.org/wiki/JavaScript) is d[e](https://en.wikipedia.org/wiki/Separation_of_content_and_presentation)signed to enable the [separation of content and presentation,](https://en.wikipedia.org/wiki/Separation_of_content_and_presentation) [inc](https://en.wikipedia.org/wiki/Separation_of_content_and_presentation)ludin[g](https://en.wikipedia.org/wiki/Page_layout) [layo](https://en.wikipedia.org/wiki/Page_layout)[ut,](https://en.wikipedia.org/wiki/Color) [colors,](https://en.wikipedia.org/wiki/Color) [an](https://en.wikipedia.org/wiki/Color)[d](https://en.wikipedia.org/wiki/Typeface) [fonts.](https://en.wikipedia.org/wiki/Typeface) 

#### **BACKEND PROCESSOR JAVASCRIPT**

JavaScript is a [high-level,](https://en.wikipedia.org/wiki/High-level_programming_language) [oft](https://en.wikipedia.org/wiki/High-level_programming_language)en [just-in-time compiled](https://en.wikipedia.org/wiki/Just-in-time_compilation) [lang](https://en.wikipedia.org/wiki/Just-in-time_compilation)uage that conforms to th[e](https://en.wikipedia.org/wiki/ECMAScript) [ECMAScript](https://en.wikipedia.org/wiki/ECMAScript) [stan](https://en.wikipedia.org/wiki/ECMAScript)dard. It ha[s](https://en.wikipedia.org/wiki/Dynamic_typing) [dynamic typi](https://en.wikipedia.org/wiki/Dynamic_typing)[ng,](https://en.wikipedia.org/wiki/Prototype-based_programming) [prototype-ba](https://en.wikipedia.org/wiki/Prototype-based_programming)[sed](https://en.wikipedia.org/wiki/Object-oriented_programming) [object orientation,](https://en.wikipedia.org/wiki/Object-oriented_programming) an[d](https://en.wikipedia.org/wiki/First-class_function) [first-class functions.](https://en.wikipedia.org/wiki/First-class_function) [It](https://en.wikipedia.org/wiki/First-class_function) i[s](https://en.wikipedia.org/wiki/Programming_paradigm) [multi-paradigm,](https://en.wikipedia.org/wiki/Programming_paradigm) [sup](https://en.wikipedia.org/wiki/Programming_paradigm)portin[g](https://en.wikipedia.org/wiki/Event-driven_programming) [event driv](https://en.wikipedia.org/wiki/Event-driven_programming)[en,](https://en.wikipedia.org/wiki/Functional_programming) [functional,](https://en.wikipedia.org/wiki/Functional_programming) an[d](https://en.wikipedia.org/wiki/Imperative_programming) [imperat](https://en.wikipedia.org/wiki/Imperative_programming)[ive](https://en.wikipedia.org/wiki/Programming_paradigm) [prog](https://en.wikipedia.org/wiki/Programming_paradigm)ramming styl[es.](https://en.wikipedia.org/wiki/Programming_paradigm) [It](https://en.wikipedia.org/wiki/Programming_paradigm) ha[s](https://en.wikipedia.org/wiki/Application_programming_interface) [application programming interfaces](https://en.wikipedia.org/wiki/Application_programming_interface) [\(API](https://en.wikipedia.org/wiki/Application_programming_interface)s) for working with text, date[s,](https://en.wikipedia.org/wiki/Regular_expression) [regular expressions,](https://en.wikipedia.org/wiki/Regular_expression) [sta](https://en.wikipedia.org/wiki/Regular_expression)ndar[d](https://en.wikipedia.org/wiki/Data_structure) [data](https://en.wikipedia.org/wiki/Data_structure)  [structures,](https://en.wikipedia.org/wiki/Data_structure) [a](https://en.wikipedia.org/wiki/Data_structure)nd the [Document Object Model](https://en.wikipedia.org/wiki/Document_Object_Model) [\(DOM](https://en.wikipedia.org/wiki/Document_Object_Model)).

[JavaScript engines](https://en.wikipedia.org/wiki/JavaScript_engines) [were](https://en.wikipedia.org/wiki/JavaScript_engines) originally used only in web browsers, but are now core components of som[e](https://en.wikipedia.org/wiki/Server_(computing)) [servers](https://en.wikipedia.org/wiki/Server_(computing)) [and](https://en.wikipedia.org/wiki/Server_(computing)) a variety o[f](https://en.wikipedia.org/wiki/Application_software) [applications.](https://en.wikipedia.org/wiki/Application_software) [The](https://en.wikipedia.org/wiki/Application_software) most popular runtime system for this usage i[s](https://en.wikipedia.org/wiki/Node.js) [Node.js.](https://en.wikipedia.org/wiki/Node.js) [Alt](https://en.wikipedia.org/wiki/Node.js)houg[h](https://en.wikipedia.org/wiki/Java_(programming_language)) [Java](https://en.wikipedia.org/wiki/Java_(programming_language)) [and](https://en.wikipedia.org/wiki/Java_(programming_language)) JavaScript are similar in nam[e,](https://en.wikipedia.org/wiki/Syntax_(programming_languages)) [syntax,](https://en.wikipedia.org/wiki/Syntax_(programming_languages)) [and](https://en.wikipedia.org/wiki/Syntax_(programming_languages)) respectiv[e](https://en.wikipedia.org/wiki/Standard_library) [standard libraries,](https://en.wikipedia.org/wiki/Standard_library) [the](https://en.wikipedia.org/wiki/Standard_library) two languages are distinct and differ greatly in design.

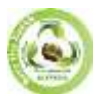

**EPRA International Journal of Research and Development (IJRD)**<br>Volume: 8 | Issue: 5 | May 2023<br>Peer Reviewed Journal

**Volume: 8 | Issue: 5 | May 2023** 

### **ENTITY RELATIONSHIP DIAGRAM**

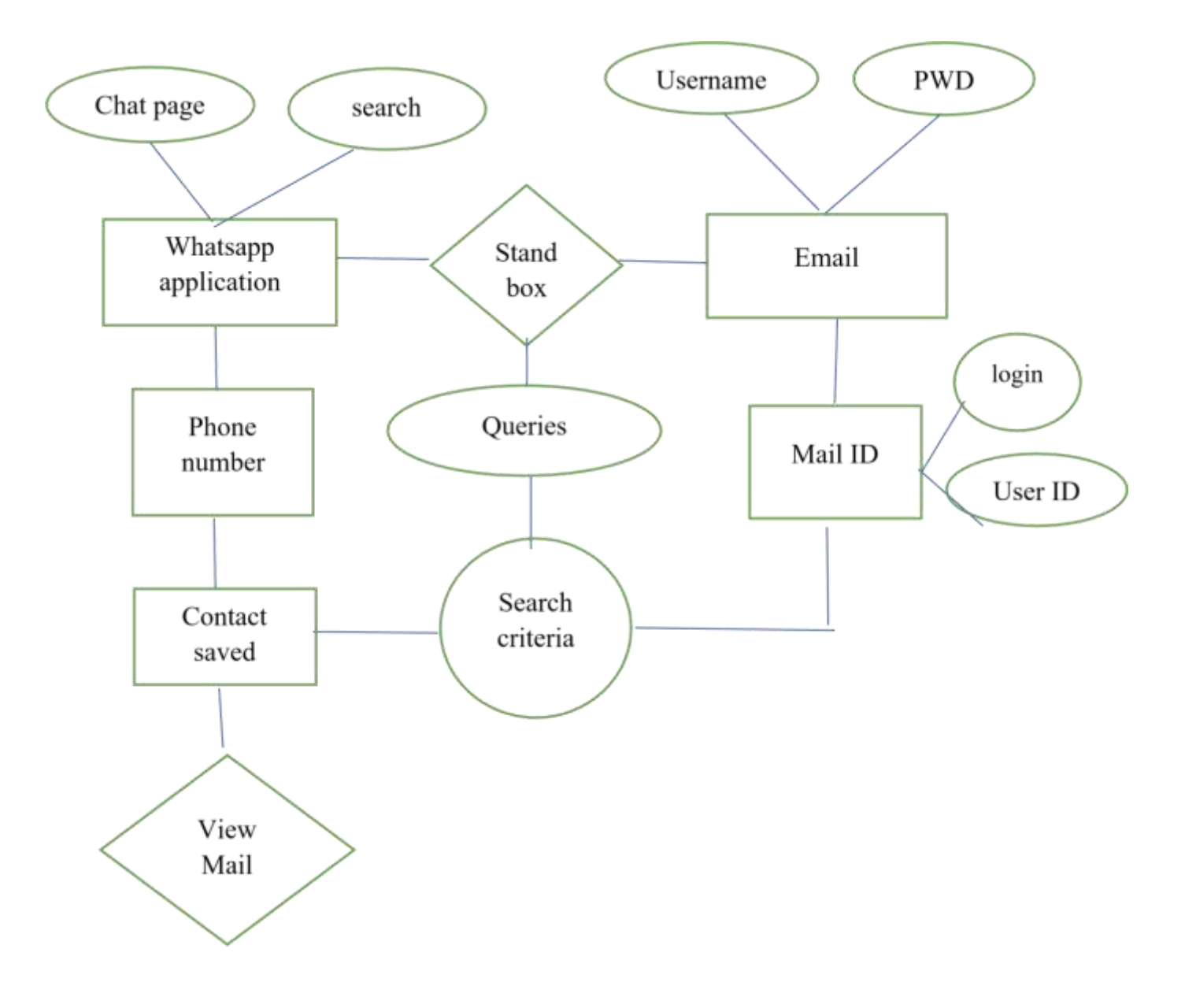

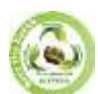

**EPRA International Journal of Research and Development (IJRD)**<br>Volume: 8 | Issue: 5 | May 2023<br>Peer Reviewed Journal

**Volume: 8 | Issue: 5 | May 2023** 

#### **DATAFLOW DIAGRAM**

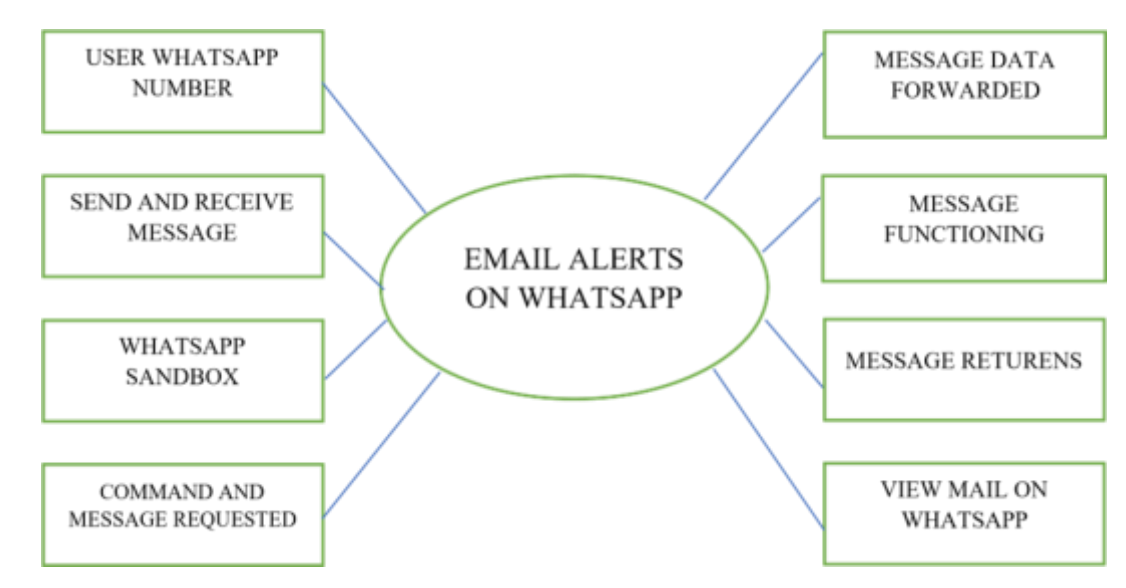

### **PROJECT PROCESS**

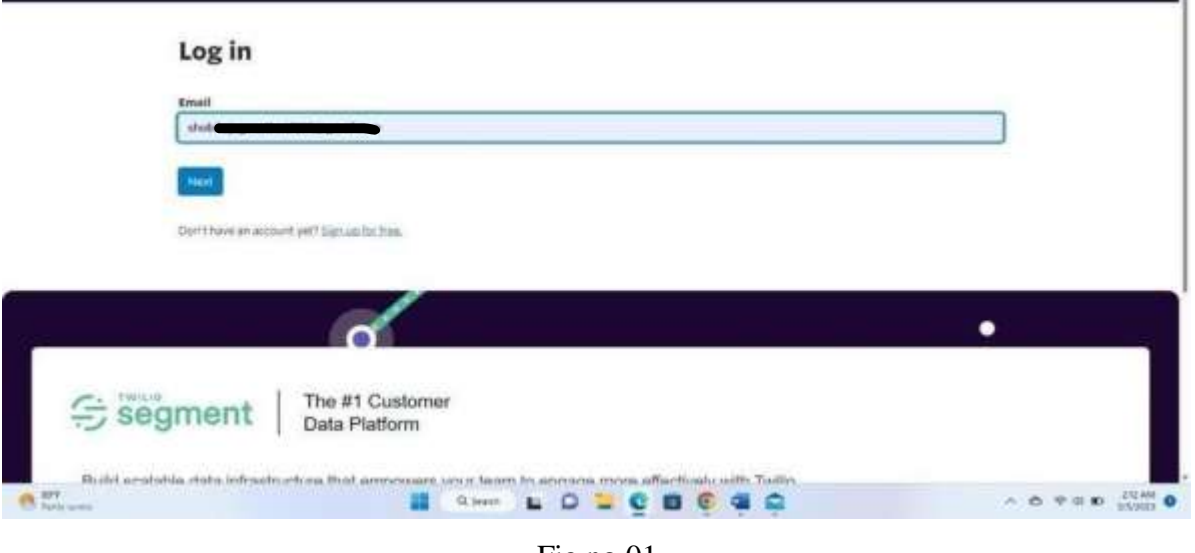

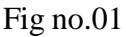

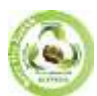

**EPRA International Journal of Research and Development (IJRD)**<br>Volume: 8 | Issue: 5 | May 2023<br>Peer Reviewed Journal

**Volume: 8 | Issue: 5 | May 2023** 

#### **LOGIN PAGE**

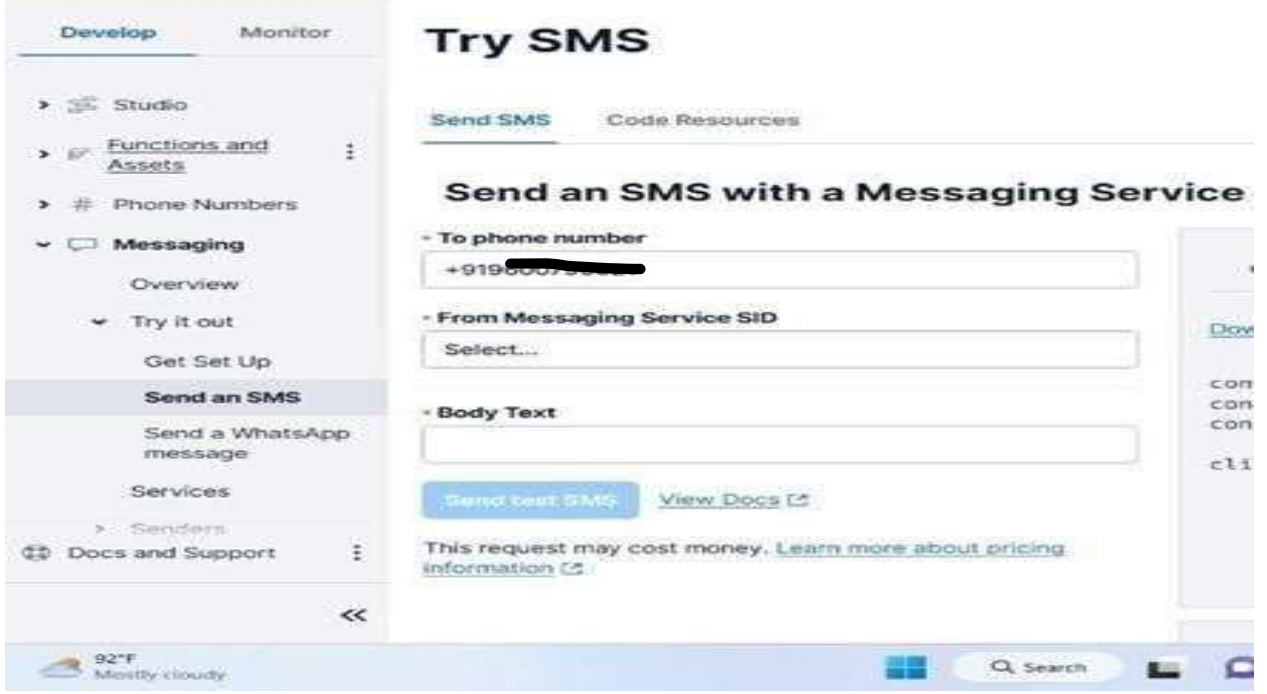

#### **PROCESS OF MESSAGE**

Fig no.02

201 - CREATED - The request was successful. We created a new resource and the response body contains the representation. { "body": "test message by shobi", "num segments": "0", "direction": "outbound-api", "from": null, "date updated": "Sun, 05 Mar 2023 07:57:12 +0000", "price": null, "error message": null, "uri": "/2010-04- 01/Accounts/ACcb482d0374a4a7b0b0caee54ed25d2de/Messages/SMefdf 0207b8da4a0aa28eb9701a963319.json", ", "date sent": null, "messaging service sid": "MG832911ee8951f486df55f5306edf634c", "error code": null, "price\_unit": null, "api\_version": "2010-04-01", "subresource\_uris": { "media": "/2010-04-

01/Accounts/ACcb482d0374a4a7b0b0caee54ed25d2de/Messages/SMefdf

0207b8da4a0aa28eb9701a963319/Media.json"

```
}
```
}

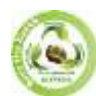

# **EPRA International Journal of Research and Development (IJRD)**<br>Volume: 8 | Issue: 5 | May 2023<br>Peer Reviewed Journal

**Volume: 8 | Issue: 5 | May 2023** 

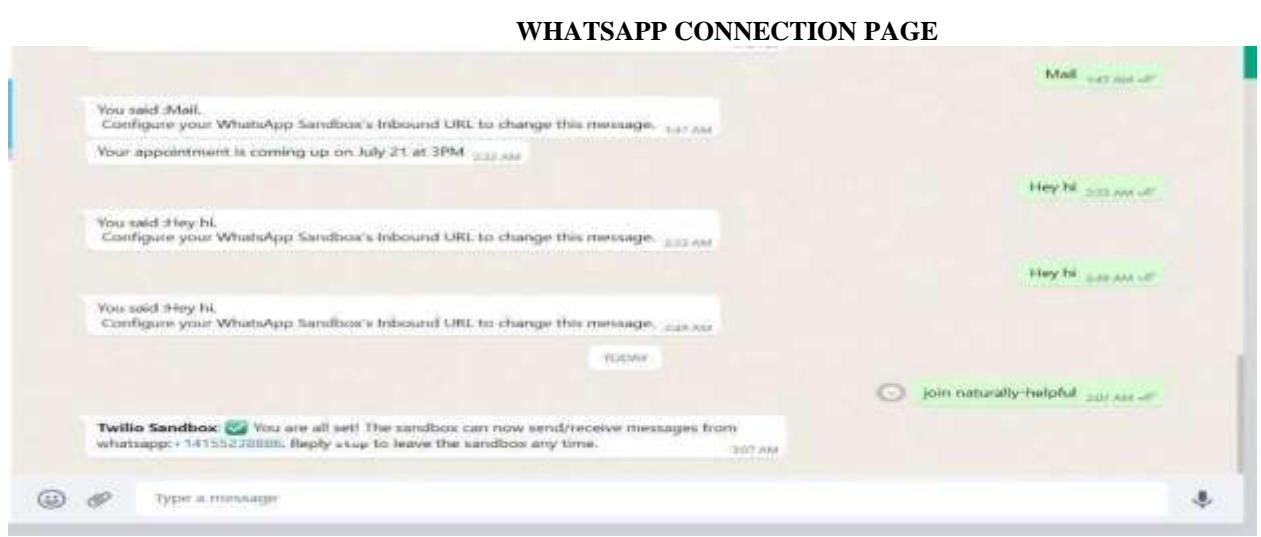

Fig no. 03

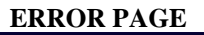

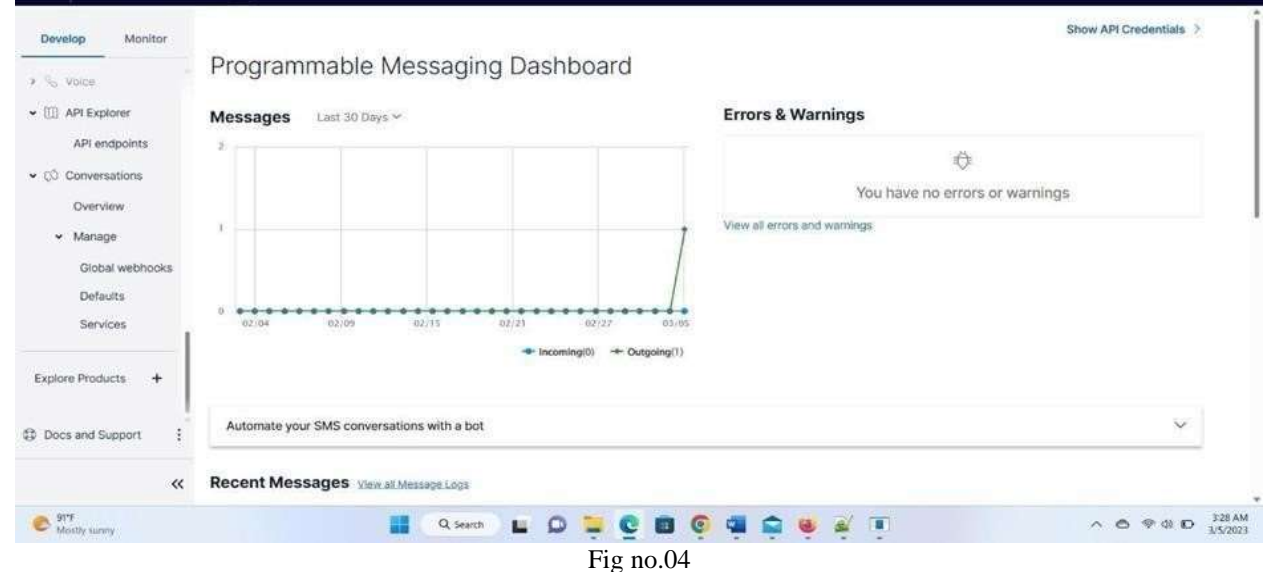

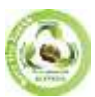

# **EPRA International Journal of Research and Development (IJRD)**<br>Volume: 8 | Issue: 5 | May 2023<br>Peer Reviewed Journal

**Volume: 8 | Issue: 5 | May 2023** 

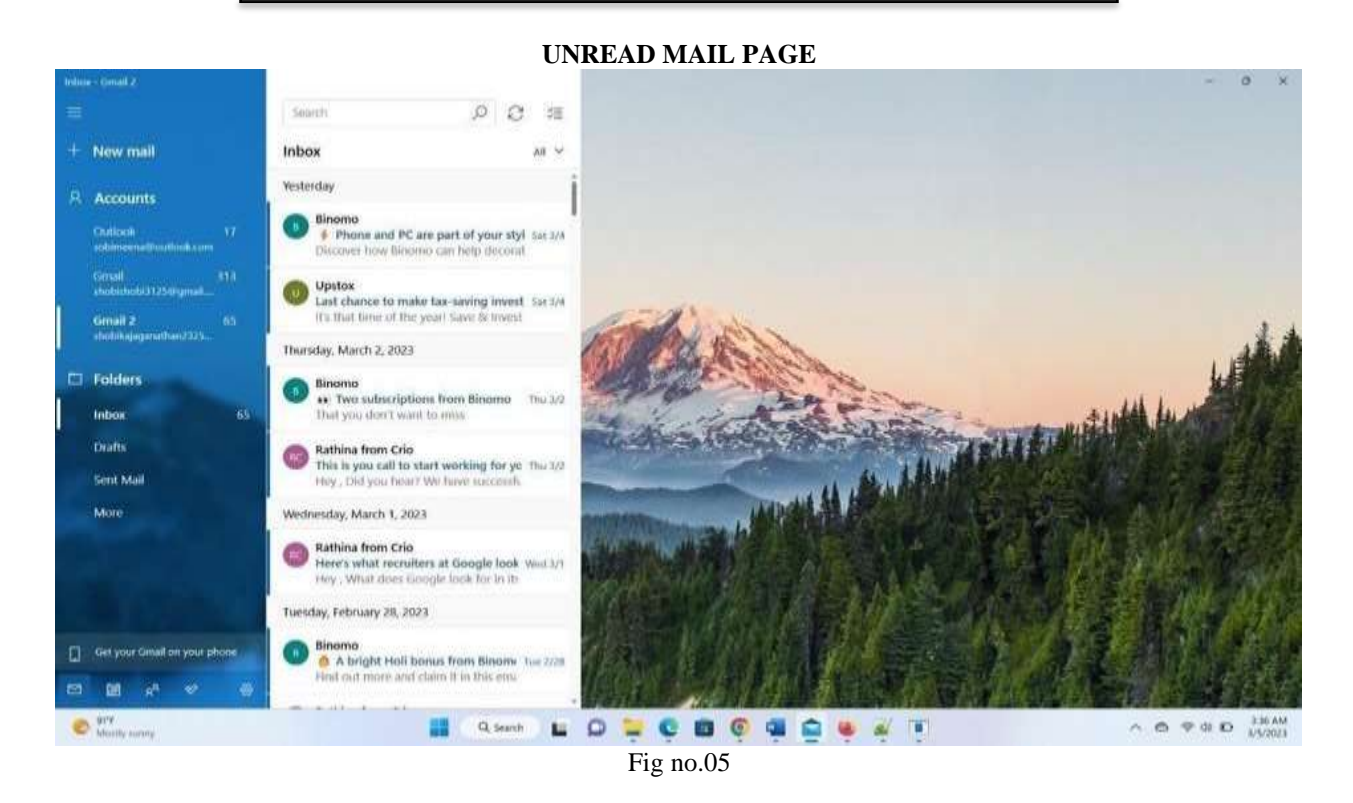

#### **MAIL RECEIVED PAGE**

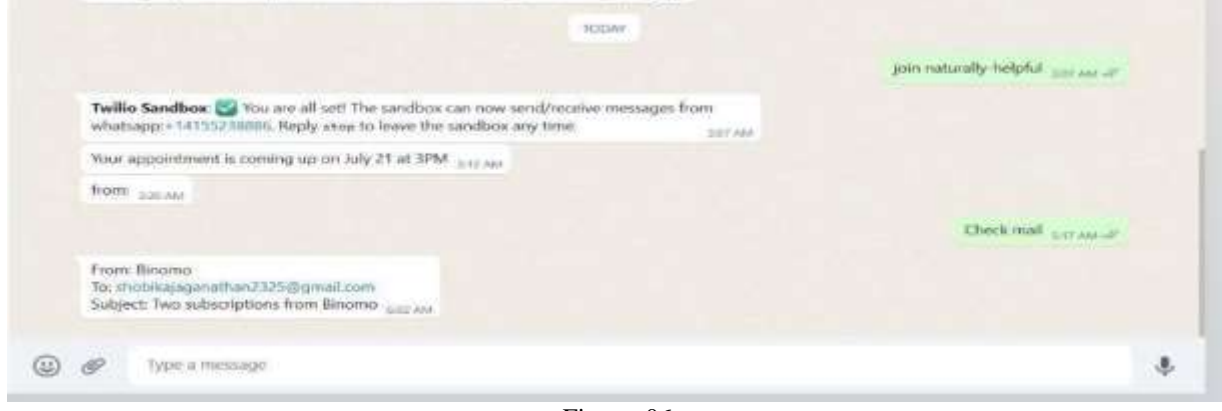

Fig no .06

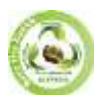

### **EPRA International Journal of Research and Development (IJRD)**

**Volume: 8 | Issue: 5 | May 2023 - Peer Reviewed Journal**

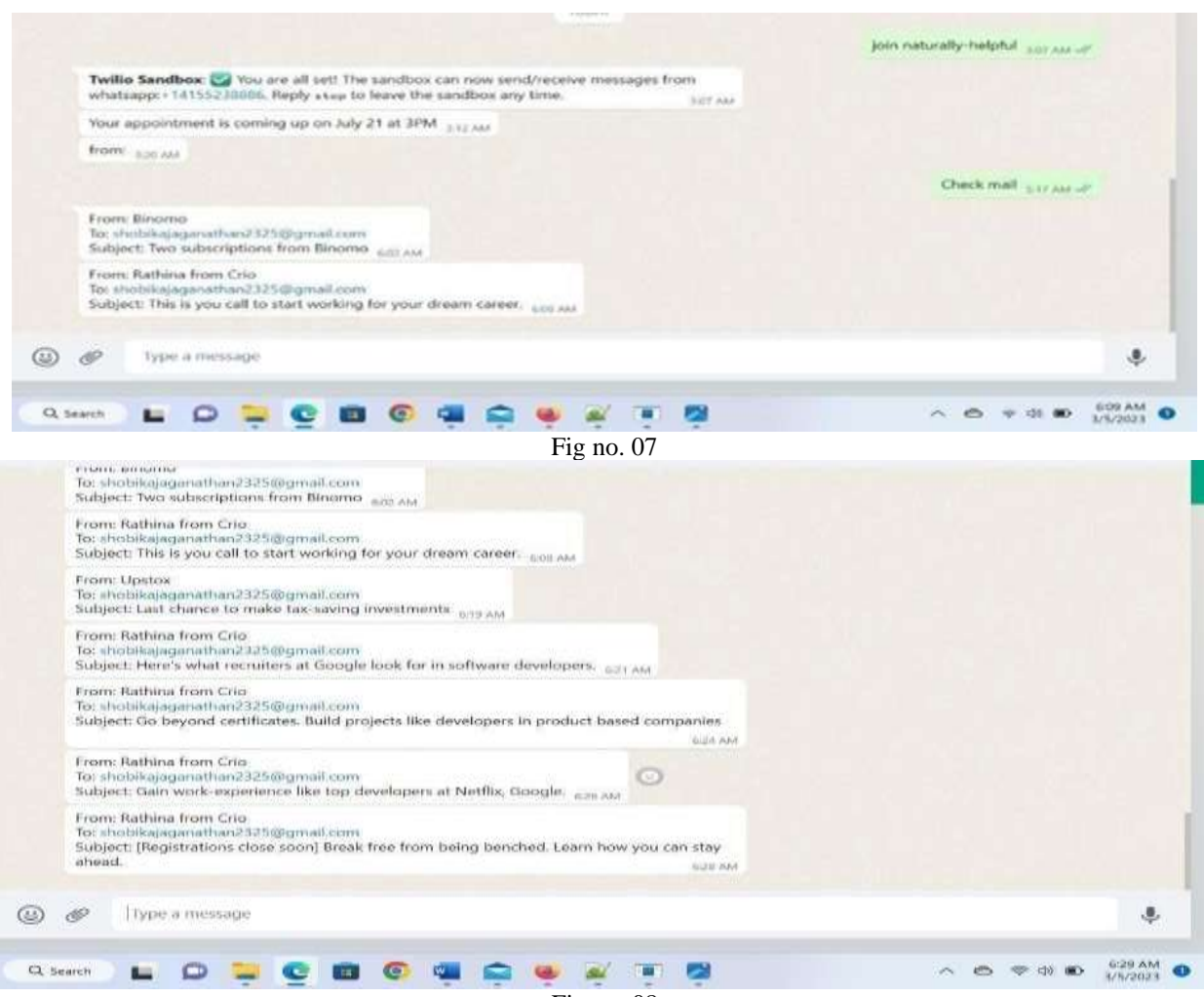

Fig no .08

#### **CONCLUSION**

The sandbox for WhatsApp is pre-configured environment available through the Sandbox console in which it can prototype sending outbound message and configuring thinks like message delivery call backs. With the help of this platform its easily able to see the mails from WhatsApp. The important mail which is received is not missed out. It is a programmable communication tools for making and receiving phone calls, sending and receiving text messages, and performing other communication function using its web service APIs.

### **BIBLIOGRAPHY**

#### **REFERENCE**

- 1. *WhatsApp: Abou[t https://www.whatsapp.com./about./](https://www.whatsapp.com./about./)*
- 2. *WhatsApp: FAQs<https://www.whatsapp.com/faq/>*
- 3. *WhatsApp: Featur[e https://www.whatsapp.com./features/](https://www.whatsapp.com./features/)*
- 4. *WhatsApp:Twilio API for WhatsApp<https://www.twilio.com/whatsapp>*
- 5. *WhatsApp Business: A step-by-step guid " by Neil Patel on Neil Patel Blog<https://neilpatel.com/blog/whatsapp-business/>*